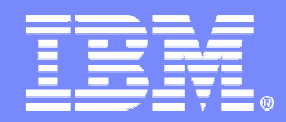

IBM Information Technology Services

### Lessons from a Windows to Linux/Samba Consolidation in a Large Public School District

### John Janosik – jpjanosi@us.ibm.com

samba eXPerience 2006 **April 26, 2006** Campaigneers Campaigneers and April 26, 2006 Campaigneers Campaigneers C

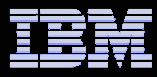

## Agenda

- Starting environment
- Architected solution
- **Eile server migrations**
- **Domain migrations**
- **Performance issues encountered**
- **ELESSONS learned**

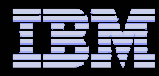

## Environment 2Q 2005

### ■ 3 NT Domains with a total of ~70,000 user/computer accounts

- –– North, South, and Staff domains each with two-way trust to the other two domains plus an Active Directory admin domain not being migrated
- Staff domain has a two-way trust to two other AD domains maintained by groups outside the IT department that will not be migrated
- Win2k WINS servers were not being migrated

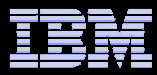

## Environment 2Q 2005(Continued)

- ~4 terabytes of data on 36 NT and win2k servers
- **Servers spread across 10 locations with no IT** staff on site
- 100Mb network bandwidth to most locations
- ~30,000 client machines at ~100 sites. Mix of Win98, 2k, XP, and MacOS <sup>X</sup>

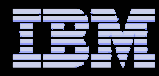

## New Environment Goals

- Avoid MS license costs of moving to Win2k
- **Eliminate extended hardware outages**
- **Improve efficiency of administrators**
- Eliminate trips to remote servers
- $\Box$  Disaster recovery plan in event a datacenter is lost

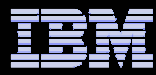

## New Environment

## 2 physical locations

– Network at the chosen sites already upgraded to redundant 1Gb backbone

### At each location

- All machines running RedHat AS 3
- IBM BladeCenter with 3 dual CPU HS20 blades for domain<br>Controllers controllers
	- Samba 3.0.14a with OpenLDAP/bdb backend<br>3.IPM v445.<sup>6</sup>le cervers (4.CDU 8CB BAM)
- 2 IBM x445 file servers (4 CPU, 8GB RAM)
	- Steeleye Lifekeeper for High Availability (HA)
	- Samba 3.0.14a configured as a domain member server
- $-$  IBM DS4500 fiber channel attached storage for  $\tt x445s$

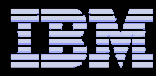

## New Environment (Continued)

#### $\mathcal{L}_{\mathcal{A}}$ Normally server north1 has the shared1 resource

- Lifekeeper controls the following<br>————————————————————
	- •Shared1 IP
	- /shared1 and /shared2 2TB filesystems  $\bullet$
	- $\bullet$  Samba smbd/nmbd processes with config file that binds only to the shared1 IP address and exports only the shared1 filesytem

#### ■ Normally server north2 has the home1 resource  $\mathcal{L}_{\mathcal{A}}$

- Lifekeeper controls the following
	- Home1 IP
	- /home1 and /home2 2TB filesystems
	- • Samba smbd/nmbd processes with config file that binds only to the home1 IP address and exports only the home1 filesystem

#### The north1 & north2 names are joined to the domain and winbindd is running on<br>each machine outside of lifekeener control  $\mathcal{L}_{\mathcal{A}}$ each machine outside of lifekeeper control

- –Winbind is configured with the ldap idmap
- Users do not know about, nor connect to the north1 and north2 names
- $\mathbb{R}^n$  The south datacenter has an identical configuration but holds the shared2 and home2 resources

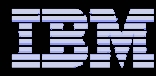

## High Availability

- $\Box$  An automated process keeps Samba configuration files for all four resources in sync on all file servers
- $\Box$  Rsync is used to backup the exported filesystems in one datacenter to the non-exported filesystems in the other datacenter
- $\Box$  During a failover, any of the resources can be made available from any of the 4 file servers
- $\Box$  Lifekeeper only automatically handles moving a resource between servers in the same datacenter
- $\mathcal{L}_{\mathcal{A}}$  Failing over between datacenters was a manual process
	- DNS for the IP address of the resource needed updated because the north and south datacenters were on different subnets.
	- The data is not up to date since the rysnc backup is not done during the husiness day. business day

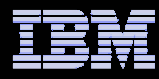

### File Server Migration Procedure

- $\Box$  Created top level directories under /sharedX and /homeX and set initial ACLs
- Used smbfs to mount Windows server and rsync to<br>Cony data during week copy data during week
- **Changed ACL on Windows server shares to disable** user access and did a final rsync during the outage window
- **"** "Net rpc share migrate" wasn't used due to slow<br>windows servers and noor network handwidth windows servers and poor network bandwidth causing the file migration time to exceed the outage window

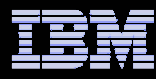

## NT to Samba Domain Migration

- $\overline{\phantom{0}}$ Customer outage window again limited our migration options
- " "net rpc vampire" directly into Idap backend would not complete in our testing
- " "net rpc vampire" into tdb backend, followed by "pdbedit" to export to ldap backend worked but took hours
- **"net rpc vampire Idif" patch obtained from the IBM Linux** Technology Center
- $\mathcal{L}_{\mathcal{A}}$  Final Procedure
	- $-$  "net rpc vampire" to Idif took about 5 minutes
	- $-$  "slapadd" from ldif took about 15 minutes on each Idap server.
	- Shutdown Windows BDCs/PDCs
	- $-$  Start Idap/smbd/nmbd on domain controllers
	- Re-establish trusts<br>□

samba eXPerience 2006 <mark>Charles Component Component Component Component April 26, 2006 Component Component Compon</mark><br>April 26, 2006 Component Component Component Component Component Component Component Component Component Com

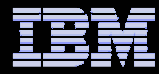

### Testing phase #1 – Basic function

- $\overline{\phantom{a}}$ Intermittent delays mapping drives
- **The root cause was lookup of large groups not in the** winbind cache
- $\Box$  Even with "ldapsam:trusted = yes" on the domain controllers it could take minutes to get the membership list of "domain users"
- **High school groups had thousands of users and could 40 assets that the last set of the stage of the stage of the stage of the stage of the stage of the stage of the stage of the stage of the stage of the stage of the stag** take 10 seconds to look up
- This problem was worst when linux admins did "Is –I" in a<br>This problem was worst when linux admins did "Is –I" or directory where files were owned by "domain users" or when they were using getfacl to view acls that contained high school groups

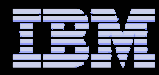

### Workarounds – Issue #1

### Avoid looking up large groups

- Make group owner of all files a local group and use sticky bit on directories to keep new files and directories owned by the local group
- $-$  Put users in different default groups
- $\Box$  Eliminate winbind from nsswitch by building local passwd and group files.
	- There were trusted windows AD domains outside our control
- **Selected workaround was to increase the winbind** cache time to 1 day and use scripts to prime the cache with large groups nightly

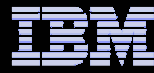

### Testing Phase 2 – Load Tests

- $\mathcal{L}_{\mathcal{A}}$  The customer wanted to support 12,000 concurrent active clients with drives mapped, with connections spread over 30 minutes
- $\mathcal{L}_{\mathcal{A}}$  Linux boxes as test clients with a distributed shell to kick off tests
	- Domain controllers were tested with the smbtorture xplogin test from samba4
		- 20,000 domain logins in 13 minutes achieved
	- File server connections were tested with smbclient running a script getting and putting files
- $\mathcal{L}_{\mathcal{A}}$  There were intermittent problems with logins failing. Calls to winbind to look up the users were failing when winbind was under load
	- Winbind client code was updated to retry on failure, bugzilla <sup>2736</sup>
- $\mathcal{L}_{\mathcal{A}}$ The ext3 journal size had to be increased
- $\Box$ Memory had to be upgraded to 16GB

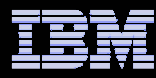

### Winbind performance in production

- **The migration went smoothly after testing and** the solution was in production before the start of the 2005-2006 school year
- **Performance problems were hit October 2005** 
	- $-$  Winbind was CPU bound
	- Root cause was customer addition of "valid users" containing large groups into their smb.conf on home shares
	- IBM LTC provided improvements in winbind efficiency<br>2.0.2.3.0.2 pulling entries from the winbind cache for Samba 3.0.21

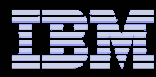

### **Lessons**

- **Three large trusted domains made it hard to get away** from using winbindd in nsswitch for all domains
- Consolidation into one large domain and using "winbind trusted domains only = yes" on the member file servers might have worked
	- The trusted AD domains were small so using winbind in nsswitch for<br>these would not have caused performance issues those would not have caused performance issues
	- Local files/groups could have been built frequently from Idap or the -<br>file servers could have been OpenLDAP repliess file servers could have been OpenLDAP replicas
	- The domain controllers handled the load well. Reducing the number of domain controllers and increasing the number of file servers would a better use of resources

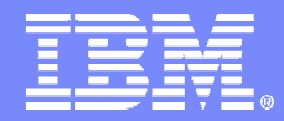

IBM Information Technology Services

# Questions?

### John Janosik – jpjanosi@us.ibm.com

samba eXPerience 2006 **April 26, 2006** Camba eXPerience 2006 **Camba** eXPerience 2006